# Fibonacci

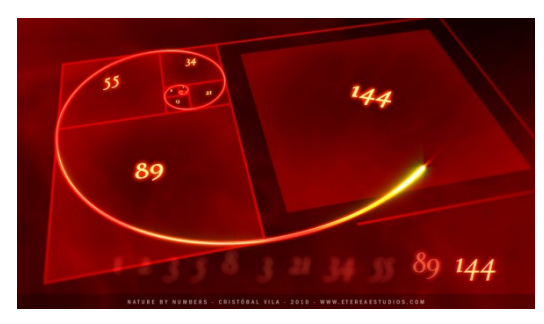

Fonte: http://www.geek.com/geek-cetera/

### PF 2.3 S 5.2

http://www.ime.usp.br/~pf/algoritmos/aulas/recu.html 

### fibonacciR(4)

```
fibonacciR(4)
  fibonacciR(3)
    fibonacciR(2)
      fibonacciR(1)
      fibonacciR(0)
    fibonacciR(1)
  fibonacciR(2)
    fibonacciR(1)
    fibonacciR(0)
fibonacci(4) = 3.
```
## Números de Fibonacci

 $F_0 = 0$   $F_1 = 1$   $F_n = F_{n-1} + F_{n-2}$ n 0 1 2 3 4 5 6 7 8 9  $F_n$  0 1 1 2 3 5 8 13 21 34

Algoritmo recursivo para Fn:

```
def fibonacciR(n)
  if n == 0: return 0
   if n == 1: return 1
   return fibonacciR(n-1) +
          fibonacciR(n-2)
```
Fibonacci iterativo

```
def fibonacciI(n)
   if n == 0: return 0
   if n == 1: return 1
   anterior = 0
   atual = 1for i in range(1,n,1):
         proximo = atual + anterior
         anterior = atual
         atual = proximo
   return atual
```
KID KIN KEY KEY E 1990

### Qual é mais eficiente?

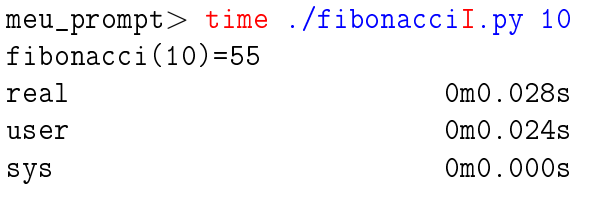

### meu\_prompt> time ./fibonacciR.py 10 fibonacci(10)=55 real 0m0.028s user 0m0.024s

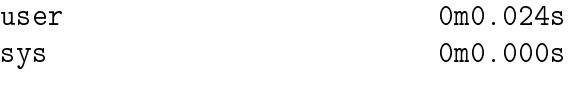

### Qual é mais eficiente?

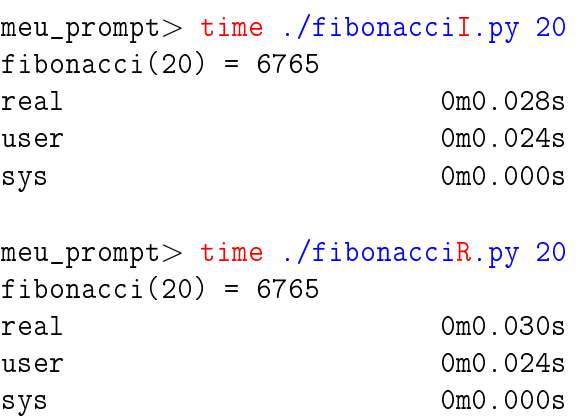

K **D > K @ > K 할 > K 할 > "할 > 이익어** 

# Qual é mais eficiente?

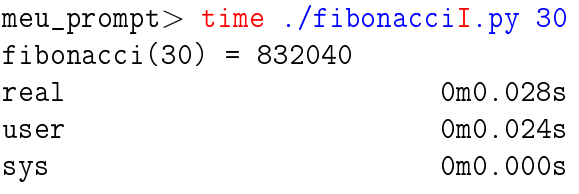

### meu\_prompt> time ./fibonacciR.py 30  $fibonacci(30) = 832040$ real 0m0.584s user 0m0.580s sys 0m0.000s

# Qual é mais eficiente?

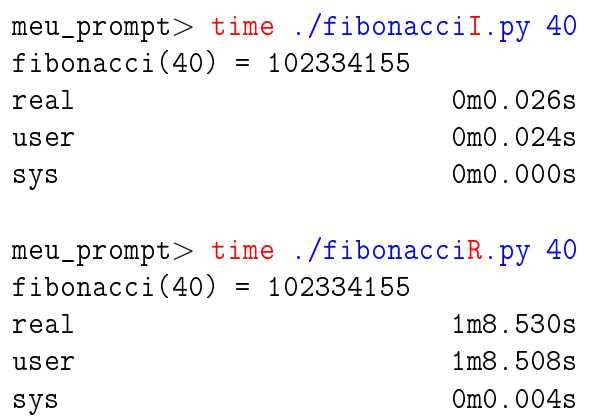

### **KORK SERVER SHOP**

 $\left\{ \begin{array}{ccc} \mathbf{1} & \mathbf{1} & \mathbf{1}$ 

 $ORO$ 

### Qual é mais eficiente?

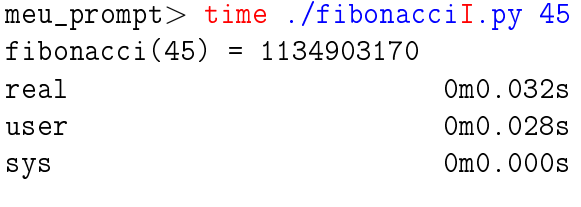

### meu\_prompt> time ./fibonacciR.py 45  $fibonacci(45) = 1134903170$ real 12m47.577s user 12m47.248s sys 0m0.080s

# fibonacciR(5)

### fibonacciR resolve subproblemas muitas vezes.

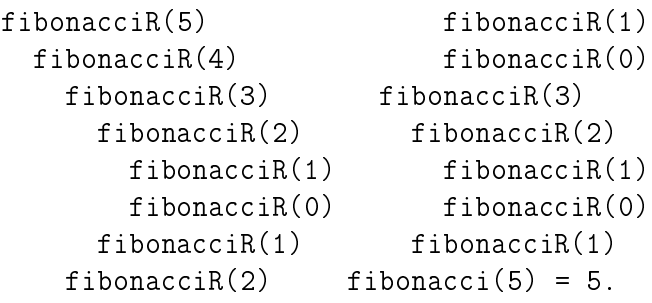

#### $200$

KORK@RKERKER E 1990

### Árvore da recursão Consumo de tempo é **exponencial**. fibonacciR resolve subproblemas muitas vezes.

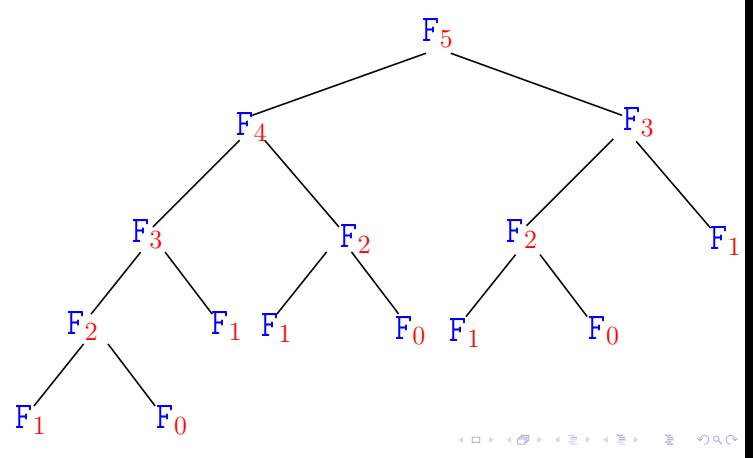

### fibonacciR(8)

fibonacciR resolve subproblemas muitas vezes.

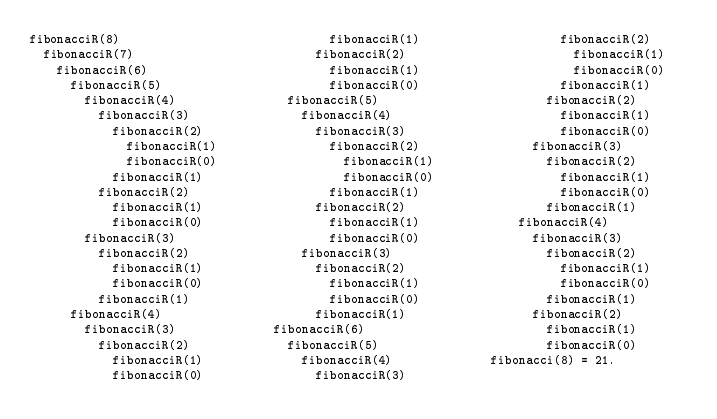

 $\equiv$  990

# Consumo de tempo

 $T(n) := n$ úmero de somas feitas por fibonacci $R(n)$ 

```
def fibonacciR(n)
1 if n == 0: return 0
2 if n == 1: return 1
3 return fibonacciR(n-1) +
4 fibonacciR(n-2)
```
**KERK GRANDER KERK EI 1990** 

Recorrência

```
Consumo de tempo
```
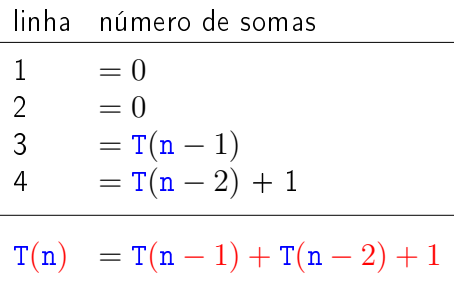

Recorrência

$$
T(0) = 0
$$
  
\n
$$
T(1) = 0
$$
  
\n
$$
T(n) = T(n-1) + T(n-2) + 1
$$
 para n = 2, 3, ...

Recorrência

 $T(n) = T(n-1) + T(n-2) + 1$ 

>  $(5/2) (3/2)^{n-2}$ >  $(9/4) (3/2)^{n-2}$  $= (3/2)^2 (3/2)^{n-2}$ 

 $= (3/2)^{n}$ .

 $\frac{\mathsf{hi}}{>}$  (3/2)<sup>n−1</sup> + (3/2)<sup>n−2</sup> + 1

 $= (3/2+1) (3/2)^{n-2} + 1$ 

Uma estimativa para  $T(n)$ ?

Prova:  $T(6) = 12 > 11.40 > (3/2)^6$  e

 $T(7) = 20 > 18 > (3/2)^7$ 

Se  $n \geq 8$ , então

$$
T(0) = 0
$$
  
\n
$$
T(1) = 0
$$
  
\n
$$
T(n) = T(n-1) + T(n-2) + 1
$$
 para n = 2, 3, ...

Uma estimativa para  $T(n)$ ?

Solução: 
$$
T(n) > (3/2)^n
$$
 para  $n \geq 6$ . \n

| n         | 0 | 1   | 2    | 3    | 4    | 5    | 6     | 7     | 8     | 9     |
|-----------|---|-----|------|------|------|------|-------|-------|-------|-------|
| $T_n$     | 0 | 0   | 1    | 2    | 4    | 7    | 12    | 20    | 33    | 54    |
| $(3/2)^n$ | 1 | 1.5 | 2.25 | 3.38 | 5.06 | 7.59 | 11.39 | 17.09 | 25.63 | 38.44 |

(日) (图) (경) (경) (경) (경) 이익<br>(1) 100mm (1) 100mm (경) (경) (경)

Conclusão

O consumo de tempo é da função fibonacci $I(n)$  é proporcional a n.

O consumo de tempo da função fibonacciR é exponencial.

```
Logo, T(n) \geq (3/2)^n
```
. Consumo de tempo **é exponencial.** حوم

.<br>이 비가 이렇게 이렇게 이렇게 이 둘이 있었어.

**Exercícios** 

Prove que

$$
\mathtt{T}(n)=\frac{\phi^{n+1}-\hat{\phi}^{n+1}}{\sqrt{5}}-1\quad\text{para }n=0,1,2,\ldots
$$

onde

$$
\phi = \frac{1+\sqrt{5}}{2} \approx 1,61803
$$
 e  $\hat{\phi} = \frac{1-\sqrt{5}}{2} \approx -0,61803.$ 

Prove que  $1 + \phi = \phi^2$ .

Prove que  $1 + \hat{\phi} = \hat{\phi}^2$ .

 $\langle \langle \langle \sigma \rangle \rangle \rangle \langle \langle \sigma \rangle \rangle \langle \langle \langle \sigma \rangle \rangle \rangle \langle \langle \sigma \rangle \rangle \langle \langle \sigma \rangle \rangle \langle \langle \sigma \rangle \rangle \langle \sigma \rangle$